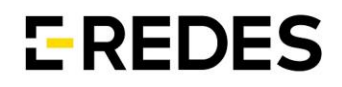

# **Especificación Técnica**

ET/RD-IN-00020

Página 1 de 5

Ed.3

Hidrocantábrico Distribución Eléctrica, S.A.U.

## **Instalación de GIS en Empresa Colaboradora ET/RD-IN-00020**

**Índice**

**1.- Objeto**

**2.- Definiciones**

**3.- Sistemática Operativa**

**4.- Documentación Asociada**

**5.- Legislación Aplicable**

*Recuerde que esta Documentación en FORMATO PAPEL puede quedar obsoleta. Para consultar versiones actualizadas acuda al Web*

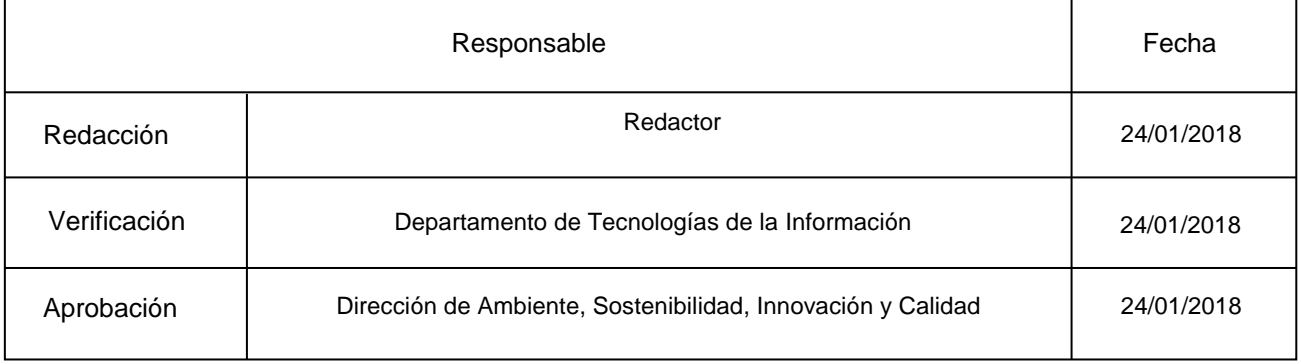

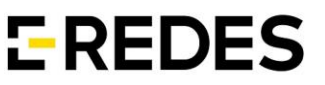

## **Especificación Técnica**

ET/RD-IN-00020

Página 2 de 5

Hidrocantábrico Distribución Eléctrica, S.A.U.

## **Instalación de GIS en Empresa Colaboradora ET/RD-IN-00020**

Ed.3

## **1.- OBJETO**

El objeto de la presente Especificación Técnica es describir la metodología a seguir para instalación/mantenimiento del software asociado al servicio de introducción de datos de electricidad en el sistema GIS de E-REDES. Será de aplicación para todas las empresas que participen en la captura e introducción de datos en el sistema GIS de E-REDES desde las instalaciones de las Empresas Colaboradoras.

## **2.- DEFINICIONES**

GIS: Sistema de Información Geográfica.

Aplicaciones GIS: Conjunto de aplicaciones que actúan como "envolvente" del entorno GIS Microstation - Oracle que permiten la digitalización de los activos de las redes

MICROSTATION/Geooutlook: Herramientas CAD – Bentley

ORACLE: Herramienta de Bases de Datos

## **3.- SISTEMÁTICA OPERATIVA**

## **3.1.- Descripción del software GIS**.

Para acceder al GIS de E-REDES, es necesario tener instalado el siguiente software en el puesto cliente:

- Sistema operativo Windows 7 64 bits
- Microstation J
- GeoOutlook versión 7.01.00.27 (Bentley)
- Oracle versión 10i o superior
- Aplicación GIS de E-REDES.

El software de cada uno de los puestos (Sistema Operativo Windows 7 – 64 bits, GeoOutlook ó Microstation –J (Bentley) y Oracle), deberá ser propiedad de la Empresa Colaboradora, siendo ésta la encargada de realizar la adquisición del mismo,

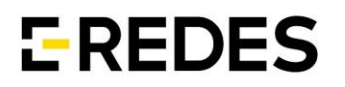

ET/RD-IN-00020

Página 3 de 5

Ed.3

Hidrocantábrico Distribución Eléctrica, S.A.U.

## **Instalación de GIS en Empresa Colaboradora ET/RD-IN-00020**

así como de realizar los contratos de mantenimiento que sean necesarios con los proveedores Bentley y Oracle.

Durante el año 2018 E-REDES realizará una subida de versión de sistema operativo a Windows 10. Este cambio puede conllevar cambio de versión de los productos Bentley.

#### **3.2.- Descripción del hardware necesario**

El hardware de cada uno de los puestos GIS deberá ser propiedad de la Empresa Colaboradora, siendo ésta la encargada de realizar la adquisición del mismo, así como de realizar los contratos de mantenimiento que sean necesarios para su correcto funcionamiento.

Las características mínimas que deberán tener estos puestos son:

- 4 GB de RAM
- Disco duro de 100 Gb o superior
- Procesador Intel dual core o superior
- Adaptador Ethernet TCP/IP

#### **3.3.- Instalación/Mantenimiento del software**

- Mantenimiento de las licencias de Software

El mantenimiento de las licencias de Software que han sido adquiridas por la Empresa Colaboradora, es responsabilidad de la Empresa Colaboradora, nunca de E-REDES.

- Instalación del Software

En el caso de que La Empresa Colaboradora necesite realizar una instalación de GIS en uno de sus ordenadores, lo comunicará al departamento GIS de E-REDES, quien gestionará su instalación, conjuntamente con Sistemas Técnicos de E-REDES.

La instalación será realizada por el proveedor de Desktop Management de E-REDES, que se desplazará a las oficinas de la Empresa Colaboradora.

**EREDES** 

ET/RD-IN-00020

Página 4 de 5

Ed.3

Hidrocantábrico Distribución Eléctrica, S.A.U.

## **Instalación de GIS en Empresa Colaboradora ET/RD-IN-00020**

El área de Distribución de E-REDES se reserva el derecho de transmitir los costes de la instalación a la Empresa Colaboradora.

- Mantenimiento de los puestos GIS

En el caso de un mal funcionamiento de GIS, será comunicado con la mayor brevedad a los Departamentos de GIS y Sistemas Técnicos de E-REDES.

Si el mal funcionamiento no es debido al software de GIS, será la empresa instaladora la responsable de arreglarlo. Si es debido al software de GIS, el área de Sistemas Técnicos de E-REDES procederá a la gestión de su corrección.

La resolución del mal funcionamiento de GIS, será realizada por el proveedor de Desktop Management de E-REDES, que se desplazará a las oficinas de la Empresa Colaboradora.

El área de Distribución de E-REDES se reserva el derecho de transmitir los costes de la resolución del problema a la Empresa Colaboradora.

Ambas tareas, instalación del Software y Mantenimiento de los puestos GIS, solo serán realizadas por el proveedor de Desktop Management de E-REDES, si los equipos de la Empresa Colaboradora cumplen con las especificaciones de hardware y software descritas en este documento.

El proveedor de Desktop Management necesitará permisos de administración en los equipos de la Empresa Colaboradora. No se responsabiliza del funcionamiento de otras aplicaciones que haya en el equipo. En el caso de que sea necesario reinstalar, desinstalar componentes o modificar algo en el equipo será responsabilidad de la Empresa Colaboradora.

## **3.4.- Actualización de la información**.

Toda la actualización de la información se realizará a través de la herramienta GIS.

Queda terminante prohibido:

- Acceder a los servidores de GIS a través del explorador de Windows o cualquier otro medio.
- Editar, borrar o copiar los ficheros del servidor GIS

ET/RD-IN-00020

**EREDES** 

## **Especificación Técnica**

Página 5 de 5

Hidrocantábrico Distribución Eléctrica, S.A.U.

## **Instalación de GIS en Empresa Colaboradora ET/RD-IN-00020**

Ed.3

## **3.5.- Comunicaciones**

Las empresas colaboradoras deberán tener conexión directa con fibra óptica entre sus oficinas y E-REDES con las siguientes características: par de fibras monomodo y switch de 1 Gb. La conexión además de requerir la unión física mediante cable de fo (normalmente cable PVP de 48 fo), requiere posteriormente de una electrónica de red de datos que garantice la integración de esa red de la oficina de la Empresa Colaboradora con la red de datos corporativa de E-REDES para los accesos a los servidores específicos.

El área de Distribución de E-REDES considera que, tanto la conexión física con cable de fo hasta el punto de la red de fo existente más aconsejable, como la electrónica de red de datos, ha de ser asumida por la Empresa Colaboradora.

#### **3.6.- Otros**

- Gestión de usuarios.

E-REDES determinará el número de usuarios y perfil necesario para prestar el servicio de introducción de datos en el sistema GIS de E-REDES.

Si por necesidades del servicio la Empresa Colaboradora detectase que necesita altas, bajas, o modificaciones de usuarios o perfiles, la Empresa Colaboradora tendrá que solicitarlo al Departamento GIS de E-REDES.

## **4.- DOCUMENTACIÓN ASOCIADA**

N/A

## **5.- LEGISLACIÓN APLICABLE**

Se tendrá en cuenta la legislación vigente que sea de aplicación para el desarrollo de los trabajos.